# **UBC** Forestry

# New Canvas Template

In the new Canvas Template, we have brought in some navigational changes to improve the user experience. This new template organizes content into subcategories/tabs, which also requires HTML coding skills. Please experience the new template from this self-enrol link: https://canvas.ubc.ca/enroll/EYBEBA.

The new template has two benefits:

- It provides a structure that helps students integrate course contents, activities, and assignments into one page.
- Rather than having a long list of modules, it presents a more concise way to organize course materials.

Please note that:

• The "View Progress" function on the Module page may not be representative of how much work a student has actually completed using this module, as a student who views one tab will be considered to have made the same amount of progress as a student who has viewed multiple tabs.

| ntent                                                                                                    | 11:32 .iii 중 i                                                                                                    |
|----------------------------------------------------------------------------------------------------|----------------------------------------------------------------------------------------------------|
| troduction Readings Fundamental Concepts Self Check Pre-readings and Discussion Graded Assignments Summary Self Review                                                                                                    | K Back Topic 1.1: Topic Title<br>Canvas Template - SFM                                                                     |
| Topic Introduction                                                                                                    | Content                                                                                                    |
| If you did the accompanying course on the structure and composition of tropical forests, you will have had the opportunity to learn about the diversity of tropical forests. If you haven't done the accompanying course, it is still possible to complete this course, but we will be assuming that you have some familiarity with the organisms that we will be discussing.<br>In this topic, we will examine some of the trends in species richness that are apparent in the Tropics. For example, how is species richness affected by altitude? Why are there fewer species on the summits of tropical mountains than lower down? How is species richness affected by soil type (and, in turn, by the underlying geology)? Are certain species restricted to certain soil types? We illustrate some of the trends using a particularly species-rich and uniquely tropical family of trees, the Dipterocarpaceae. | Introduction     Readings     Fundamental Concepts     Self Check     Activities & Assignments     Summary     Self Review |
| Answering these questions assumes that we can measure the number of species present in a forest. This is a lot more difficult than it sounds. Firstly, the species have to be identified. When a 50 hectare area of forest can have upwards of 600 tree species, this is a challenge in itself. Add to this the difficulties of actually seeing the crown of a tree, which may be 50 m or more above the ground with a riot of vegetation obscuring the view from the ground. Assessing what species of epiphytes are present in the crown requires accessing it, and it is only quite recently that people have started accessing toropical forest canopies to do this. When they do, many new and undescribed species have been found – another problem for anyone trying to describe species rich ness in a tropical forest.                                                                                      | Topic Introduction<br>[Provide a brief overall introduction of<br>the topic in a paragraph or two.]                        |
| There are added difficulties: even if we have good quantitative data, such as the numbers of individuals of every species of tree present, we still have to express<br>this in a way that enables us to compare different sites. Numerous ways to do this have been devised, and we introduce you to some of the more commonly<br>used techniques.                                                                                                    | [List 3-5 learning outcomes for the topic.]                                                                                |
| Outcomes                                                                                                    | By the end of this topic, you should be<br>able to:                                                                        |
| By the end of this topic, you should have a good idea of the sort of variation in species richness that you might encounter in a tropical forest, and the ways that you can use to describe this richness and its variation. You should be able to:                                                                                                    | :                                                                                                    |
| <ul> <li>Describe the types of variation found in the species richness of tropical forests.</li> <li>Explain why it is so difficult to provide comprehensive species lists for any group of species in a tropical forest.</li> <li>Use the Dipterocarpaceae to demonstrate the extent of species variation with altitude and soil type.</li> <li>Analyze the species richness of a site, and express this using different indices of diversity.</li> <li>Compare species richness between different sites.</li> </ul>                                                                                                    | Previous     Nex                                                                                                    |

Figure 1 A screenshot of desktop view (Left) and mobile view (Right) of the new template.

#### Import the template

Note: Before importing, please download Canvas Template Package to your hard drive. Download link here: <u>https://canvas.ubc.ca/courses/70140/files/11130738/download?wrap=1</u>

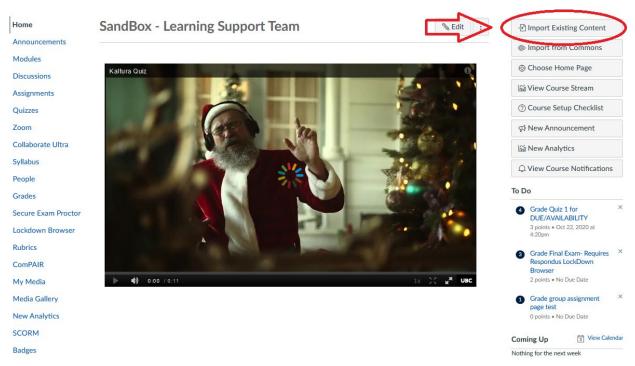

# 1. Select "Import Existing Content" from your Canvas course's home page.

2. Select "Canvas Course Export Package" in the "Content Type" drop-down menu.

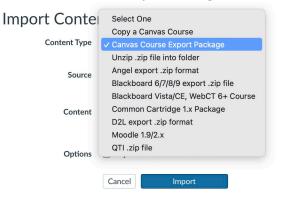

3. Then, click "Choose File".

Import Content

| Con | tent Type | Canvas Course Export Package                                  | ~ |
|-----|-----------|---------------------------------------------------------------|---|
|     | Source    | Choose File No file chosen                                    |   |
|     | Content   | <ul><li>All content</li><li>Select specific content</li></ul> |   |
|     | Options   | ☐ Adjust events and due dates                                 |   |
|     |           | Cancel Import                                                 |   |

In the pop-up document browser, select the Canvas Template file you have downloaded. The file name should be "sample-frst-course-template-export.imscc"

| Favorites                                              | < > • •               | Downloads 📀 Q Search                                         |
|--------------------------------------------------------|-----------------------|--------------------------------------------------------------|
| 🙏 Applicati                                            |                       |                                                              |
| Jownloads                                              | -                     |                                                              |
| 🗎 On My Mac                                            |                       |                                                              |
| Desktop                                                |                       |                                                              |
| iCloud Documents iCloud Dri Desktop Locations Macintos | sample-frstport.imscc | sample-frst-course-template-export.imscc<br>Document - 48 MB |
| ⊖ Whats ≜                                              | Options               | Cancel                                                       |

4. Then, in the content section, Canvas provides you with two options:

## Import Content

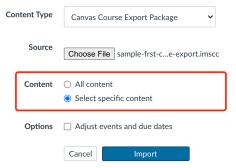

- a. The "Select specific content" option allows you to select specific content you want to import in a course. Later on, if you opt for this option, you will choose the content to be imported after viewing the remaining page options.
- b. The "All content" option will copy and paste everything from one course to another.
- 5. Canvas also allows you to adjust due dates in bulk when importing a course in the "**Options**" field. However, since all the due dates of this template are not configured, you don't need to select "**Adjust events and due dates**".

| 1 |   |   | _ |   | L | ~ | _ |   | L. | _ |   | 1 |
|---|---|---|---|---|---|---|---|---|----|---|---|---|
|   | m | D | О | r | τ | C | О | n | τ  | е | n | T |
|   |   | - | _ | - | - | _ | _ |   | -  | _ |   |   |

| Content Type | Canvas Course Export Package                                  |  |
|--------------|---------------------------------------------------------------|--|
| Source       | Choose File sample-frst-ce-export.imscc                       |  |
| Content      | <ul><li>All content</li><li>Select specific content</li></ul> |  |
| Options      | Adjust events and due dates     Don't select this option      |  |
|              | Cancel Import                                                 |  |

- 6. After all the settings, click the "Import" button
- 7. Then, you will see in the "Current Jobs", a new task is created. As we chose to import specific content instead of all content, here we need to select which content we want to import by clicking "Select Content" button on the right of the task.

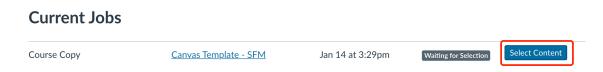

8. In the pop-up, click on "**Pages**" and import as many "Topic" Pages as needed. If you need more Pages than the template can provide, you can repeat steps 1 to 8 to import again.

| Import Con  | ntent                                                                          |
|-------------|--------------------------------------------------------------------------------|
| Content T   | Select Content ×                                                               |
|             | ^                                                                              |
|             | □ ĝi Course Settings                                                           |
|             | Syllabus Body                                                                  |
| Current J   | $\rightarrow \square \& \&$ Modules (5)                                        |
| Course Copy | → □  By Assignments (15)                                                       |
|             | →□ \$\$ Quizzes (9)                                                            |
| Course Copy | →□ 申 Discussion Topics (8)                                                     |
| Course Copy | 👃 🔲 🚔 Pages (27)                                                               |
| Course Copy | Link to Download Canvas Course Template & Quick User Guide                     |
| Course Copy | Student Guide for Synchronous Online Lectures                                  |
| Course Copy | Instructor's Guide for Synchronous Online Lectures                             |
| QTI         | Assignment 2                                                                   |
|             | <ul> <li>✓ Topic 1.3: Topic Title</li> <li>✓ Topic 2.3: Topic Title</li> </ul> |
| Course Copy | ✓ Topic 2.3: Topic Title                                                       |
|             | Quick Links to Instructor Guides & Resources                                   |
| Course Copy | Cancel Select Content                                                          |
| Course Copy | SandBox - Learning Oct 22, 2020 at Completed                                   |
| Course Copy | SandBox - Learning Oct 22, 2020 at Completed                                   |

9. Once imported, go to Pages in the sidebar, then click "**View All Pages**" button located on the upper left corner. You will find all the imported topic pages.

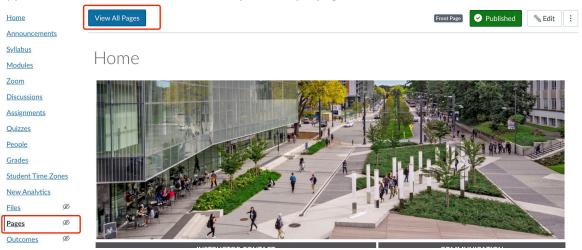

10. Click a page that you would like to edit.

| Home                       |                                                            |                 |                                 | + Page | : |
|----------------------------|------------------------------------------------------------|-----------------|---------------------------------|--------|---|
| Announcements              | Page title                                                 | Creation date v | <u>Last edit</u> ▼              |        |   |
| <u>Syllabus</u><br>Modules | <u>Topic 1.1: Topic Title</u>                              | Nov 13, 2020    | Jan 13, 2021<br>By Juno Kim     | •      | : |
| <u>Zoom</u>                | Front Page                                                 | Nov 13, 2020    | Jan 4, 2021<br>By Michelle Zeng | 0      | : |
| Discussions                | Link to Download Canvas Course Template & Quick User Guide | Nov 13, 2020    |                                 | 0      | : |
| Assignments                | Quick Links to Instructor Guides & Resources               | Nov 13, 2020    |                                 | 0      | : |
| Quizzes                    | <u>Module 1 Summary</u>                                    | Nov 13, 2020    |                                 | 0      | : |

11. Once enter the page, click the "**Edit**" button located on the upper right corner of the page to enter editing mode.

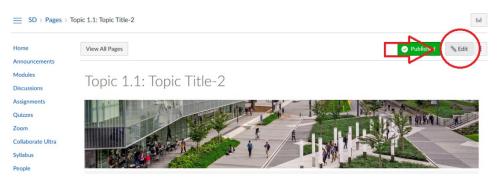

12. Pressing the double-ended arrow will display the Rich Content Editor in full-screen, which can be exited by pressing the "Esc" key on your keyboard.

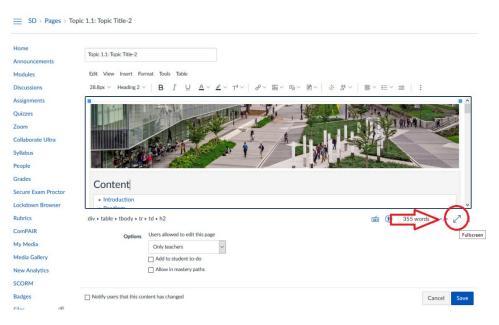

### Use the Rich Content Editor to Edit

NOTE: The following instructions assume that you have little to no knowledge of HTML. If you are comfortable with coding in HTML, please proceed to Section 2.

Please also note that while you can modify and delete tabs and their content using the rich content editor, you may encounter errors to create new tabs or change the titles of the existing tabs. In that case, please refer to the HTML instructions in Section 2.

To change the content of a tab, simply replace the text content of the tab in question in the Rich Content Editor. Scroll down to the Tab's associated box, and modify accordingly.

| Topic 1.1: Topic Title                                                                                                    |                                                        |   |
|----------------------------------------------------------------------------------------------------|--------------------------------------------------------|---|
| Edit View Insert Format Tools Table<br>18pt $\lor$ Heading 3 $\lor$ $\begin{vmatrix} \dot{\mathbf{B}} & I & \bigcup & \underline{\Delta} \\ \lor & & & & & & & & & & & & & & & & & &$ | ∠ < T² <   & < ⊠ < ♀ < ▮ <   * ♡ <   ≡ < ⊟ < □ <   :   |   |
| Topic Introduction [Provide a brief overall introduction of the t [List 3-5 learning outcomes for the topic.] By the end of this topic, you should be able                            | EE 区   住 田 田 田 田 田 田 田 田 田 田 田 田 田 田 田 田 田 田           | ^ |
| div • table • tbody • tr • td • table • tbody • tr • t                                                                                                    | d • div • div • div • h3 • span • strong 📺 👔 315 words |   |

To delete a tab, delete the tab's link under "Content", as well as the content within (and including) the box that corresponds to that tab's title. Eg. In the picture below, to delete the "Readings" tab, delete everything that is circled.

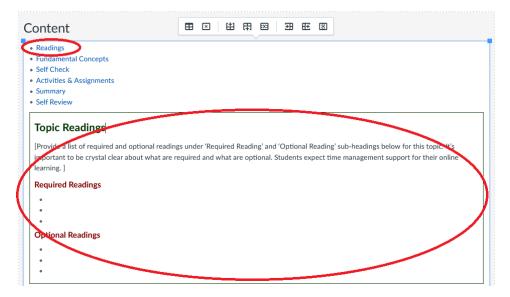

1. To embed video that has been imported into Kaltura, or that is stored locally on your computer, highlight the section of the page to be replaced and click on the Kaltura icon.

| Fundamental Conce                                                                                      | ots                                                                                                    |
|----------------------------------------------------------------------------------------------------|----------------------------------------------------------------------------------------------------|
| orm of PPTs, mini-lecture vide<br>ccessible, relevant, appropriat<br>lifferent learning styles. Please | or the topic. Depending on the nature of content, you may consider providing the content in<br>os, audio/videos, and/or other available online interactive content. You may want to include<br>e and different types of content materials to provide content rich learning and accommodate<br>list the types of content you plan to have, list content titles under each type, and embed or link<br>uld want to have on the page.] |
| ecture Video & Powerpoir                                                                               | <u>t</u>                                                                                                    |
| List the titles of mini lectures f                                                                     | or this topic. Embed mini lecture videos if any. Link to PPT Presentations if any.]                                                                                                    |
| • 1.1.1 Lecture title                                                                                  |                                                                                                    |
|                                                                                                    | [1.1.1 Lecture video to be embedded here.]                                                                                                    |
|                                                                                                    |                                                                                                    |
| <ul> <li>1.1.2 Lecture title</li> </ul>                                                                |                                                                                                    |

### Using HTML with the Rich Content Editor to Edit

Note: This section will assume familiarity with HTML syntax. For more information, please go here: <u>https://www.w3schools.com/html/default.asp</u>. The TLS team recommends the use of another editor (such as Notepad, Visual Studio Code, or Atom) that allows for tab-spacing for easier differentiation between nested elements, as Canvas' HTML editor automatically removes leading spaces at the beginning of each line.

1. To access the HTML editor, click on the "</>" button in the bottom right corner.

| Edit View Insert Format Tools Table<br>$18pt \\ + Heading 3 \\   \dot{B} I \\ - A \\ - A \\ -$ | opic 1.1: Topic Title-2                                                                                                    |                                                                                                    |
|----------------------------------------------------------------------------------------------------|----------------------------------------------------------------------------------------------------|----------------------------------------------------------------------------------------------------|
| Content         • Readings         • Fundamental Concepts                                                                                                    |                                                                                                    |                                                                                                    |
| Readings     Fundamental Concepts                                                                                                    | L8pt $\vee$ Heading 3 $\vee$ <b>B</b> $I$ $\cup$                                                                                                    | $\Delta \vee \angle \vee \top^2 \vee   \mathscr{O} \vee \boxtimes \vee \boxtimes \vee \boxtimes \vee   $ |
| Readings     Fundamental Concepts                                                                                                    | and the state of the state of t |                                                                                                    |
| Readings     Fundamental Concepts                                                                                                    |                                                                                                    | I I I I I I I I I I I I I I I I I I I                                                                    |
| Readings     Fundamental Concepts                                                                                                    | INTER THE REAL                                                                                                    |                                                                                                    |
| Readings     Fundamental Concepts                                                                                                    |                                                                                                    |                                                                                                    |
| Fundamental Concepts                                                                                                    | Content                                                                                                    |                                                                                                    |
|                                                                                                    |                                                                                                    |                                                                                                    |
|                                                                                                    |                                                                                                    |                                                                                                    |

- 2. Editing:
  - a. To modify the titles of the tabs, change the text between the <a> tags. The "#fragment" elements refer to the tabs' individual page titles.
  - b. To delete a tab entirely, delete everything between the tags on one line.
  - c. To add another tab, copy + paste one line of existing code between the tags, and paste it below the last fragment. <a href>...</a> refers to a link, so any text in between the two tags will be the text inside the clickable tab.

| Topic 1.1: Topic Title-2                                                                                                    |   |
|----------------------------------------------------------------------------------------------------|---|
|                                                                                                    | ^ |
| <pre><li>style="height: ato, background-color.ministry,"&gt;  </li> </pre>                                                                                   |   |
| <tb< td=""><td></td></tb<>                                                                                                    |   |
|                                                                                                    |   |
| <div class="enhanceable_contant_tabs"></div>                                                                                                    |   |
| <ul> <li><ytet="#fragment-1">Introduction</ytet="#fragment-1"></li> </ul>                                                                                    |   |
| <pre>system bref="#fragment-2"&gt;Readings fig&gt;sq bref="#fragment-3"&gt;Fundamental Concepts fig&gt;sq bref="#fragment-3"&gt;Fundamental Concepts </pre>  |   |
| -(j)- <a href="#fragment-4">Self Check</a> [i<br><[j> <a href="#fragment-5">Activities &amp; amp: Assignments</a> [j<br><a href="#fragment-6">Summary</a> [i |   |
| <pre><i> hreg="#fragment-7"&gt;Self Review</i>&gt;</pre>                                                                                                    |   |
|                                                                                                    | ~ |

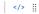

3. To modify the content of tab, scroll down to the <div> tag that corresponds to the tab fragment in question. For example, the content of the "Self-Check" tab, which corresponds to "fragment-4", is everything between the 2 <div> tags below. Note that the second nested <div> element is simply for the rich content editor, which allows users not using the HTML editor to differentiate between the content of the various fragments visually. Add the content to be displayed on the Canvas Page between the nested <div> tags.

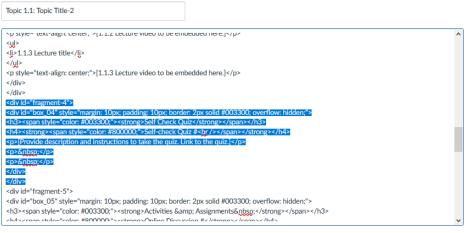

</>